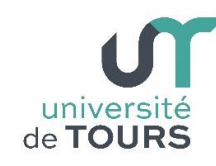

# **Module 3 - Aide à la Réussite : EP 2 Soutien en Programmation**

Travaux Dirigés (9), Licence 1ère Année **La Récursivité**

## **Exercice 1 Calcul d'un terme d'une suite récurrente**

Soit la suite **U<sup>n</sup>** définie ci-dessous par récurrence :

- $U_0 = -3$
- $U_{n+1} = 5 4U_n$

Écrire une méthode **int termeUn(int n)**, acceptant en paramètre un entier **n**, qui calcule et retourne la valeur du **n** ième terme de la suite **U** (c'est-à-dire, **Un**).

## **Exemple**

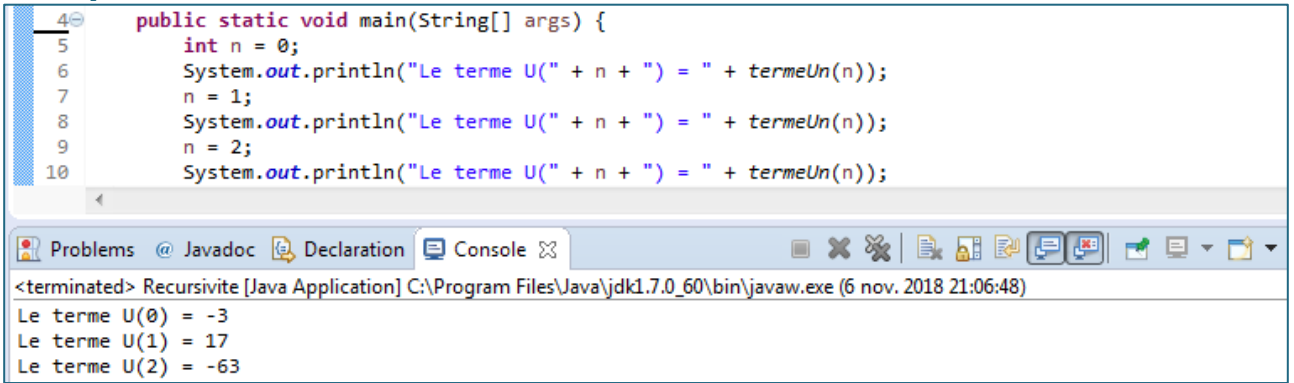

## **Exercice 2 Compter le nombre de caractères d'une chaîne**

Écrire une méthode récursive **int compteCaracteres(String s)**, acceptant en paramètre une chaîne de caractères **s**, qui compte et retourne le nombre de caractères de la chaîne **s**.

## **Exemple**

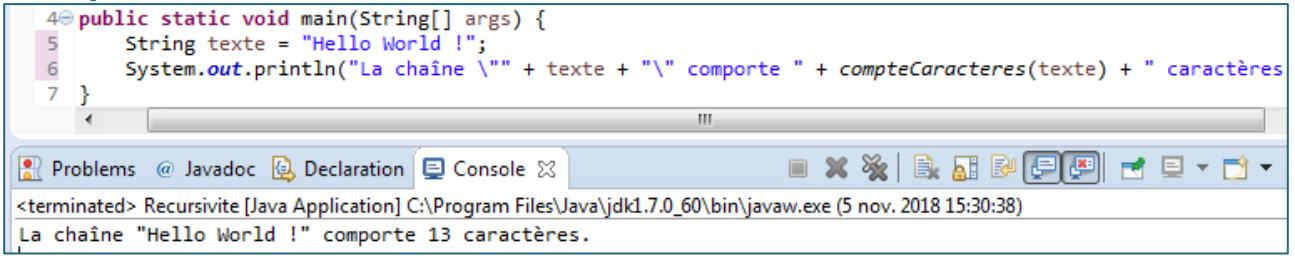

## **Exercice 3 Calculer la somme des chiffres d'un entier**

Écrire une méthode récursive **long sommeChiffres(long n)**, acceptant en paramètre un entier **n**, qui compte et retourne la somme des chiffes de **n**.

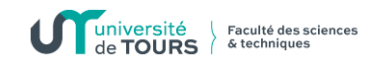

#### **Exemple**

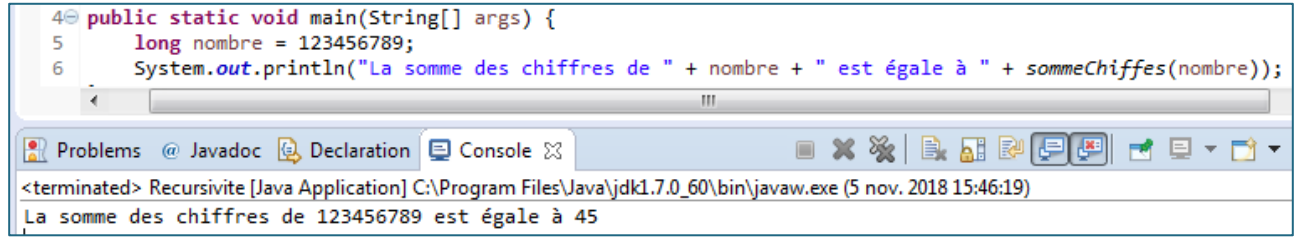

## **Exercice 4 Inversion d'une chaîne de caractères**

Écrire une méthode récursive **String inverseChaine(String s)**, acceptant en paramètre une chaîne de caractères **s**, qui calcule et retourne la chaîne inverse de la chaîne **s**.

#### **Exemple**

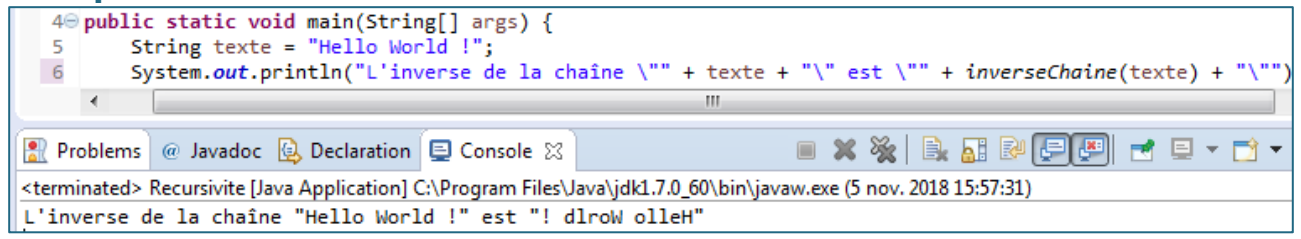

## **Exercice 5 Calcul du PGCD**

À l'aide des deux propriétés suivantes :

- pour tous entiers **a** et **b**, on a **pgcd(a, b) = pgcd(a-b, b)**,
- pour tout entier **a**, on a **pgcd(a, 0) = a**.

Écrire une méthode récursive **int pgcd(int a, int b)**, acceptant deux entiers naturels **a** et **b**, qui calcule et retourne le pgcd de **a** et **b**.

#### **Exemple**

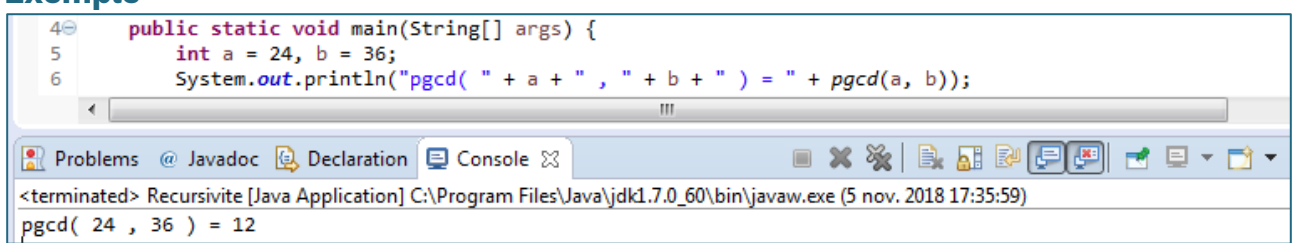

## **Exercice 6 Somme de deux entiers naturels**

Nous souhaitons calculer la somme de deux entiers naturels en s'autorisant uniquement les opérations suivantes :

- l'ajout de un à un entier naturel **a** : **a + 1**
- le retrait de un à un entier naturel **a** : **a – 1**
- la comparaison à zéro d'un entier naturel **a** : **a == 0**

Écrire une méthode récursive **int sommeEntiers(int a, int b)**, acceptant deux entiers naturels **a** et **b**, qui calcule et retourne la somme de **a** et de **b** en n'utilisant que les opérations décrites ci-dessus.

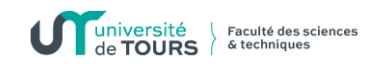

## **Exemple**

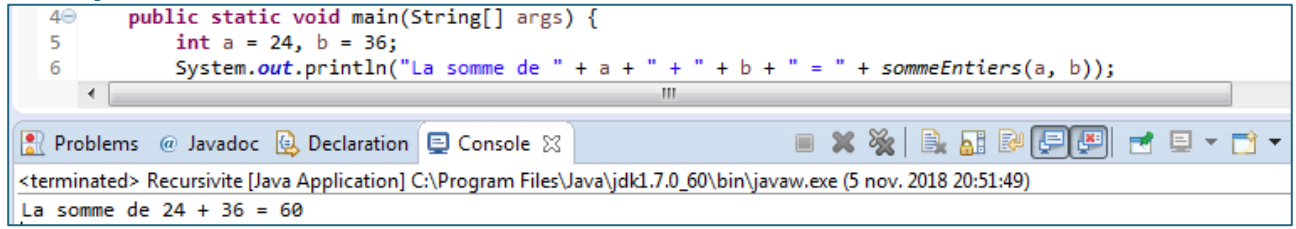

## **Exercice 7 Produit de deux entiers naturels**

Nous souhaitons calculer le produit de deux entiers naturels en s'autorisant uniquement les opérations suivantes :

- la somme de deux entiers naturels **a** et **b** : **a + b**
- le retrait de un à un entier naturel **a** : **a – 1**
- la comparaison à zéro d'un entier naturel **a** : **a == 0**

Écrire une méthode récursive **int produitEntiers(int a, int b)**, acceptant deux entiers naturels **a** et **b**, qui calcule et retourne le produit de **a** par **b** en n'utilisant que les opérations décrites ci-dessus.

#### **Exemple**

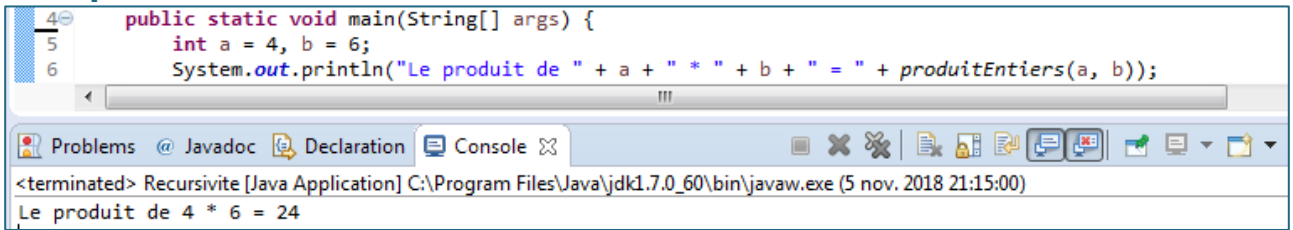

## **Exercice 8 Puissance d'un réel**

Nous souhaitons calculer la puissance **n**ième (**n ⊂ ℕ**) d'un nombre réel **r** en s'autorisant uniquement les opérations suivantes :

- le produit de deux réels **a** et **b** : **a x b**
- le retrait de 1 à un entier **a** : **a - 1**
- la comparaison à 0 d'un entier **a** : **a == 0**.

Écrire une méthode récursive **double puissanceReel(double r, int n)**, acceptant un nombre réel r et un entier naturel **n**, qui calcule et retourne la puissance **n**-ième de **r** en n'utilisant que les opérations décrites ci-dessus.

#### **Exemple**

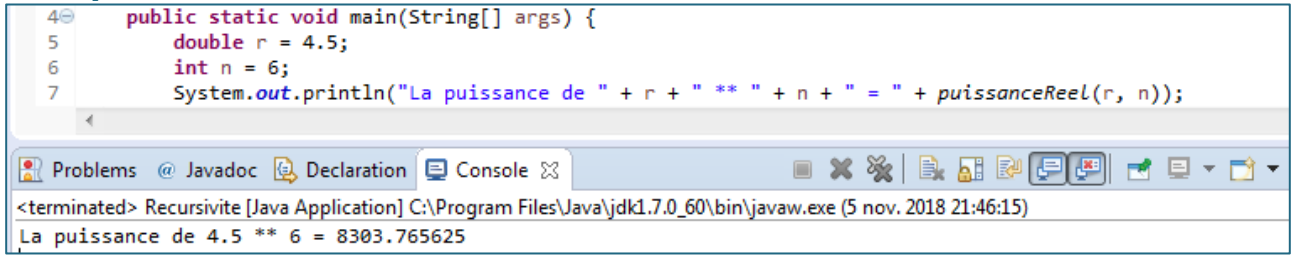